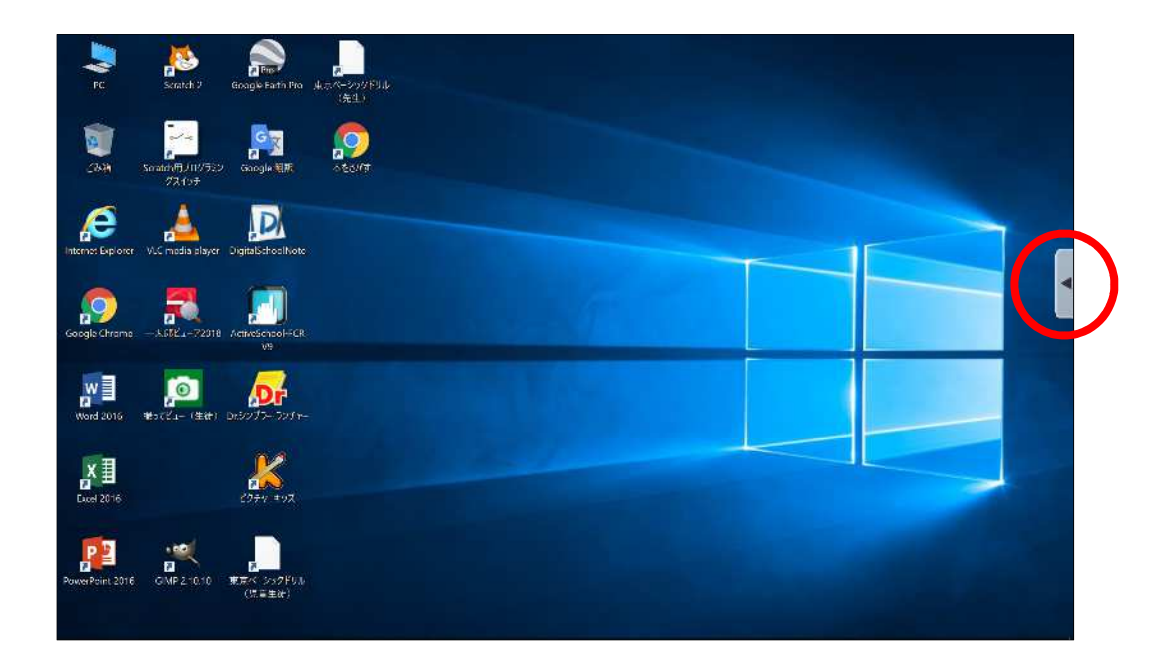

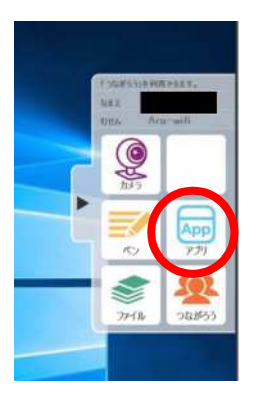

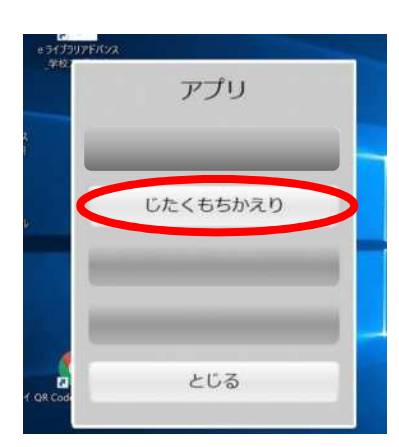

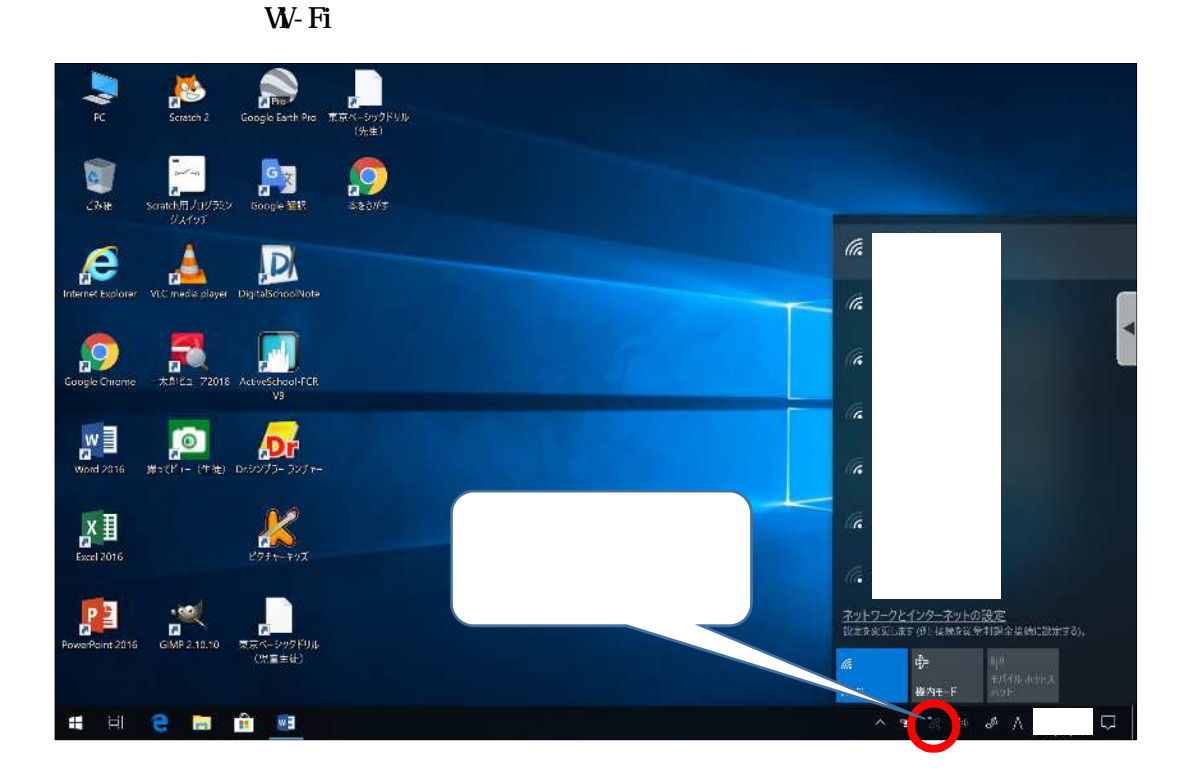

$$
W\!-\!Fi
$$

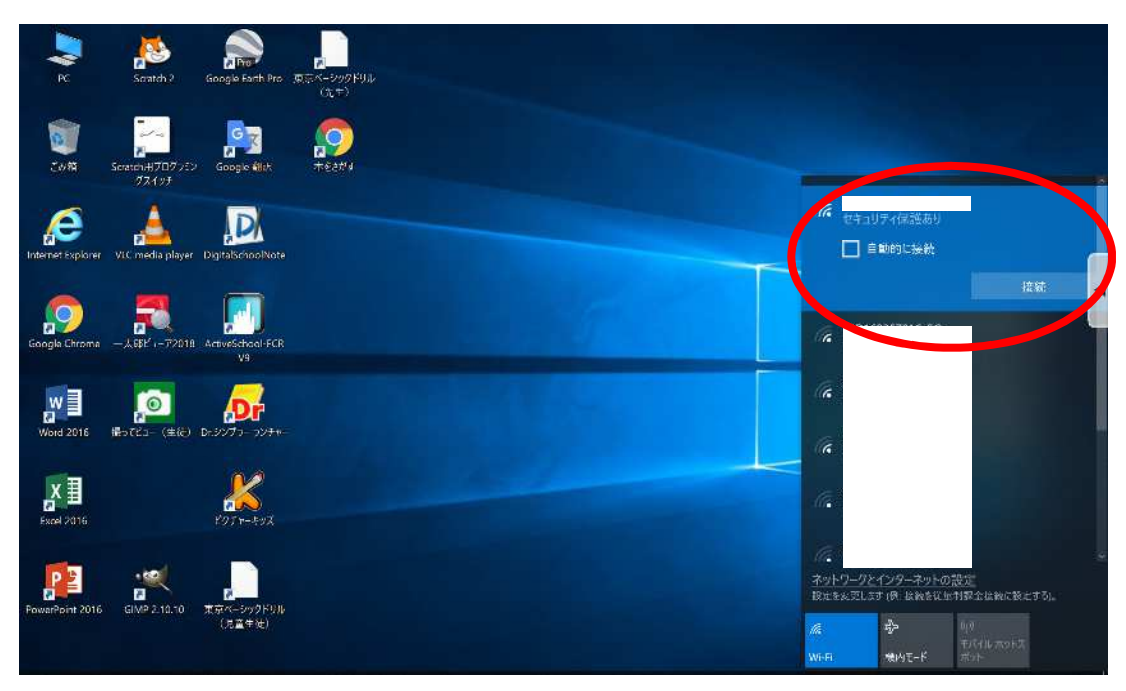

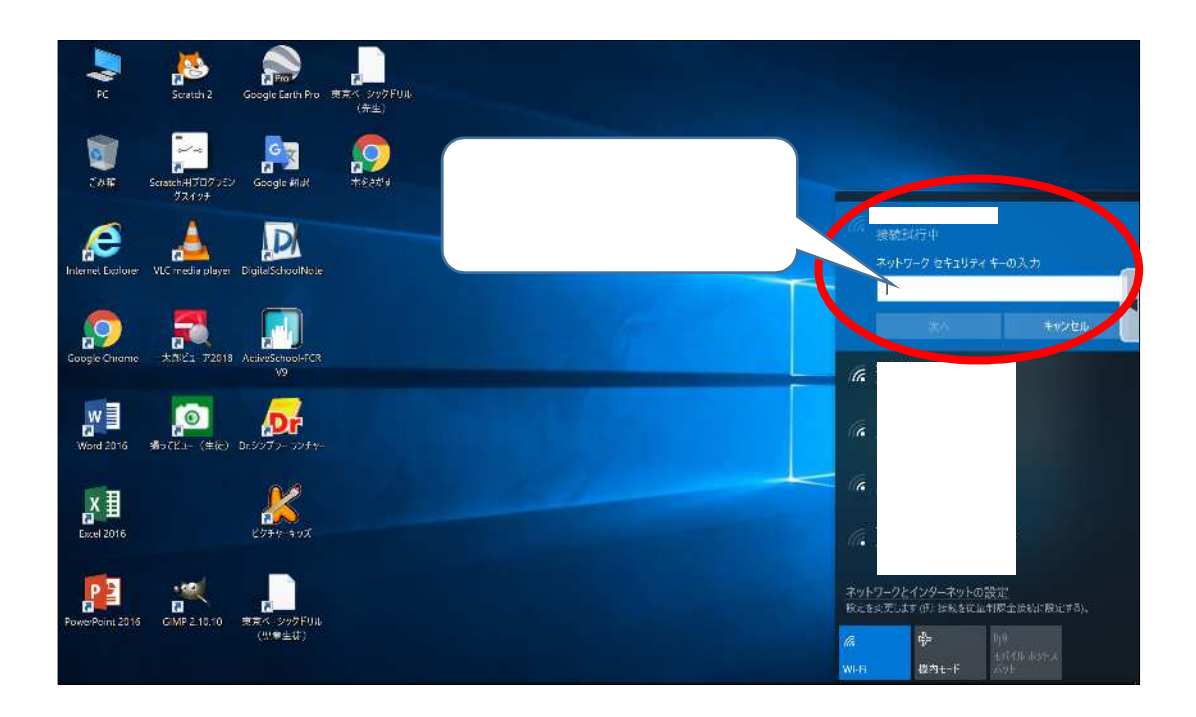

Google Chrome

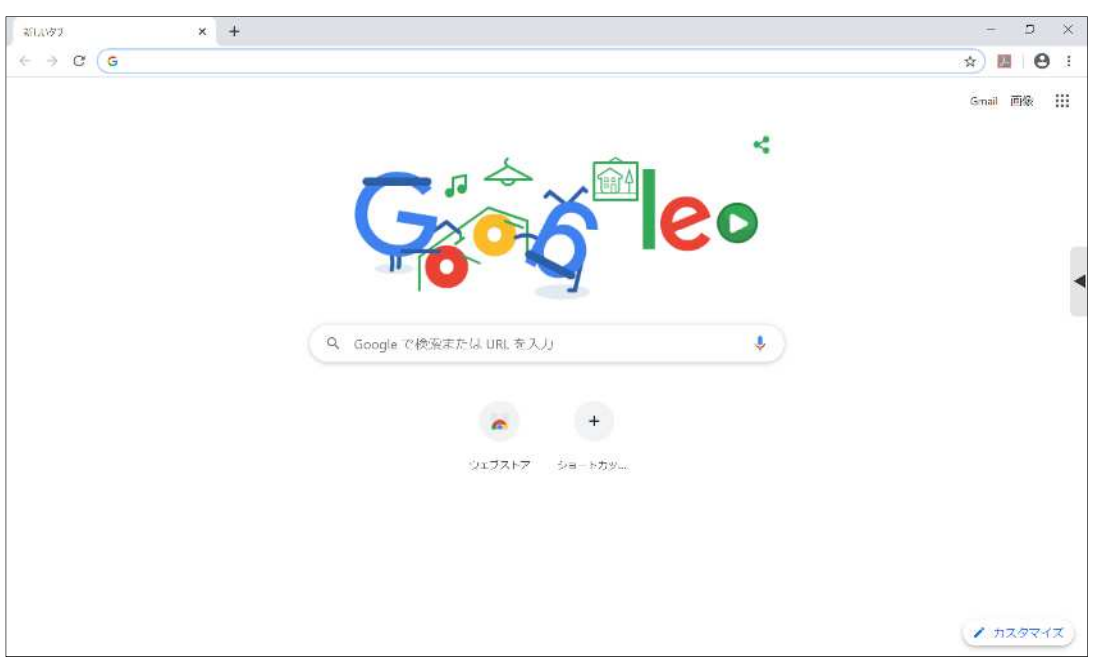

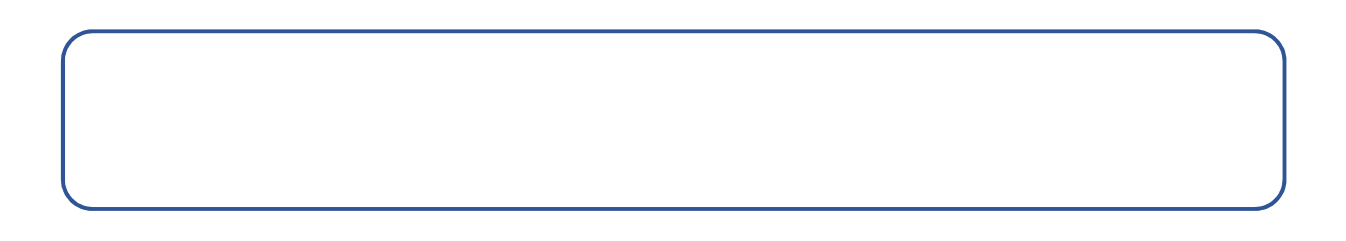